**inst.eecs.berkeley.edu/~cs61c CS61C : Machine Structures**

#### **Lecture #9 – MIPS Logical & Shift Ops, and Instruction Representation I**

**2007-7-10**

#### **Scott Beamer, Instructor**

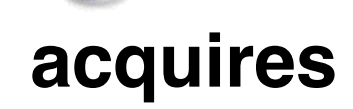

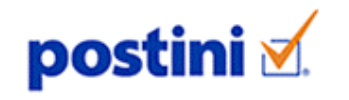

#### **for \$625M**

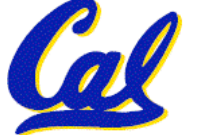

**www.sfgate.com**

**CS61C L9 MIPS Logical & Shift Ops, and Instruction Representation I (1) Beamer, Summer 2007 © UCB**

#### **Review**

- **Functions called with jal, return with jr \$ra.**
- **The stack is your friend: Use it to save anything you need. Just be sure to leave it the way you found it.**
- **Instructions we know so far**

**Arithmetic: add, addi, sub, addu, addiu, subu Memory: lw, sw, lb, sb, lbu Decision: beq, bne, slt, slti, sltu, sltiu Unconditional Branches (Jumps): j, jal, jr**

- **Registers we know so far**
	- **All of them!**

**CS61C L9 MIPS Logical & Shift Ops, and Instruction Representation I (2) Beamer, Summer 2007 © UCB** • **There are CONVENTIONS when calling procedures!**

- **Up until now, we've done arithmetic (add, sub,addi ), memory access (lw and sw), and branches and jumps.**
- **All of these instructions view contents of register as a single quantity (such as a signed or unsigned integer)**
- **New Perspective: View register as 32 raw bits rather than as a single 32-bit number**
- **Since registers are composed of 32 bits, we may want to access individual bits (or groups of bits) rather than the whole.**
- **Introduce two new classes of instructions:**
	- **Logical & Shift Ops**

**CS61C L9 MIPS Logical & Shift Ops, and Instruction Representation I (3) Beamer, Summer 2007 © UCB**

# **Logical Operators (1/3)**

- **Two basic logical operators:**
	- **AND: outputs 1 only if both inputs are 1**
	- **OR: outputs 1 if at least one input is 1**
- **Truth Table: standard table listing all possible combinations of inputs and resultant output for each. E.g.,**

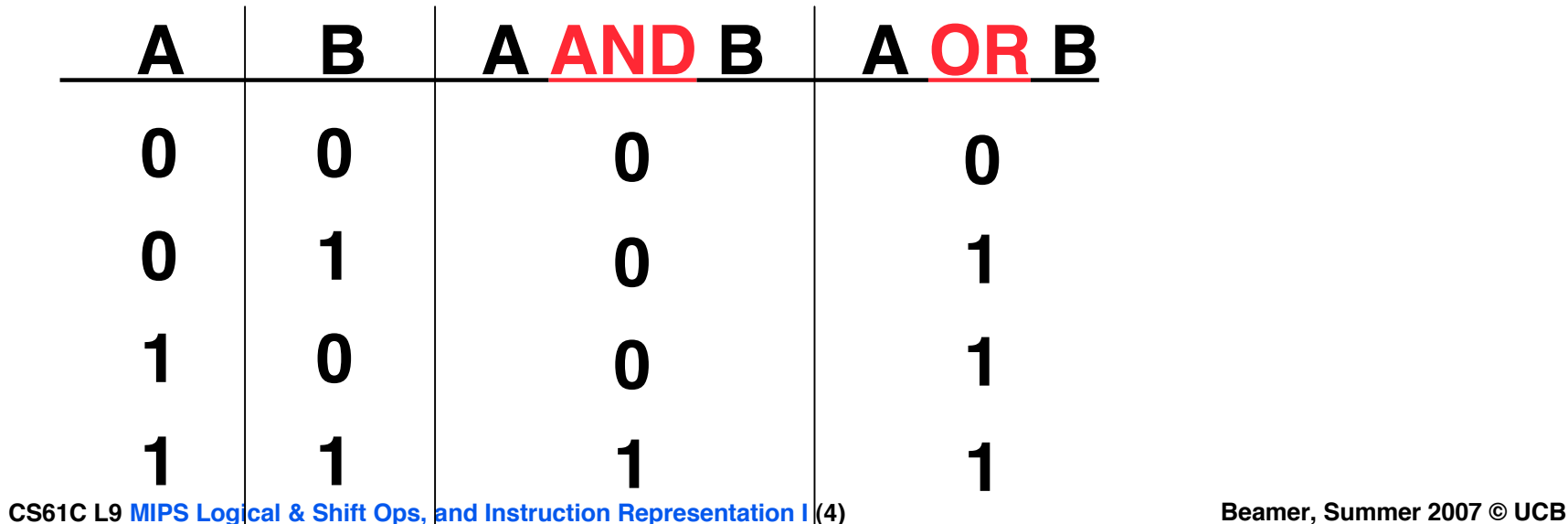

**Logical Operators (2/3)**

- **Logical Instruction Syntax:**
	- **1 2,3,4**
	- **where**
		- **1) operation name**
		- **2) register that will receive value**
		- **3) first operand (register)**
		- **4) second operand (register) or immediate (numerical constant)**
- •**In general, can define them to accept > 2 inputs, but in the case of MIPS assembly, these accept exactly 2 inputs and produce 1 output**

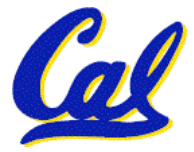

• **Again, rigid syntax, simpler hardware**

**CS61C L9 MIPS Logical & Shift Ops, and Instruction Representation I (5) Beamer, Summer 2007 © UCB**

**Logical Operators (3/3)**

- •**Instruction Names:**
	- •**and, or: Both of these expect the third argument to be a register**
	- •**andi, ori: Both of these expect the third argument to be an immediate**
- **MIPS Logical Operators are all bitwise, meaning that bit 0 of the output is produced by the respective bit 0's of the inputs, bit 1 by the bit 1's, etc.**
	- **C: Bitwise AND is & (e.g., z = x & y;)**
	- **C: Bitwise OR is | (e.g., z = x | y;)**

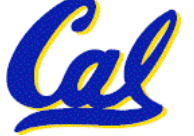

## **Uses for Logical Operators (1/3)**

- **Note that anding a bit with 0 produces a 0 at the output while anding a bit with 1 produces the original bit.**
- **This can be used to create a mask.**
	- **Example:**

**1011 0110 1010 0100 0011 1101 1001 1010 0000 0000 0000 0000 0000 1111 1111 1111 mask:** • **The result of anding these: 0000 0000 0000 0000 0000 1101 1001 1010 mask last 12 bits**

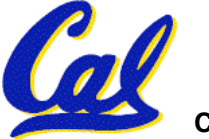

## **Uses for Logical Operators (2/3)**

- **The second bitstring in the example is called a mask. It is used to isolate the** by masking out the rest of the string<br>(e.g. setting it to all 0s).
- **Thus, the and operator can be used to set certain portions of a bitstring to 0s, while leaving the rest alone.**
	- **In particular, if the first bitstring in the above example were in \$t0, then the following instruction would mask it:**

**andi \$t0,\$t0,0xFFF**

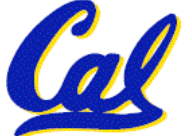

## **Uses for Logical Operators (3/3)**

- •**Similarly, note that oring a bit with 1 produces a 1 at the output while oring a bit with 0 produces the original bit.**
- **This can be used to force certain bits of a string to 1s.**
	- **For example, if \$t0 contains 0x12345678, then after this instruction:**

**ori \$t0, \$t0, 0xFFFF**

• **… \$t0 contains 0x1234FFFF (e.g. the high-order 16 bits are untouched, while the low-order 16 bits are forced to 1s).**

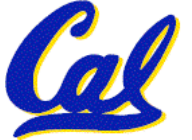

### **Shift Instructions (1/4)**

- **Move (shift) all the bits in a word to the left or right by a number of bits.**
	- **Example: shift right by 8 bits**

**0001 0010 0011 0100 0101 0110 0111 1000**

**0000 0000 0001 0010 0011 0100 0101 0110** • **Example: shift left by 8 bits 0001 0010 0011 0100 0101 0110 0111 1000**

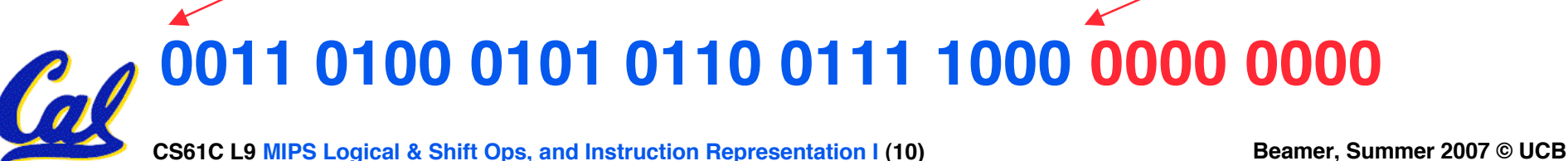

**Shift Instructions (2/4)**

#### • **Shift Instruction Syntax:**

- **1 2,3,4**
- **where**
	- **1) operation name**
	- **2) register that will receive value**
	- **3) first operand (register)**
	- **4) shift amount (constant < 32)**

#### • **MIPS shift instructions:**

#### **1. sll (shift left logical): shifts left and fills emptied bits with 0s**

**2. srl (shift right logical): shifts right and fills emptied bits with 0s**

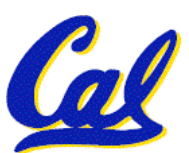

**3. sra (shift right arithmetic): shifts right and fills emptied bits by sign extending**

**Shift Instructions (3/4)**

•**Example: shift right arith by 8 bits 0001 0010 0011 0100 0101 0110 0111 1000**

**0000 0000 0001 0010 0011 0100 0101 0110**

•**Example: shift right arith by 8 bits 1001 0010 0011 0100 0101 0110 0111 1000**

**1111 1111 1001 0010 0011 0100 0101 0110**

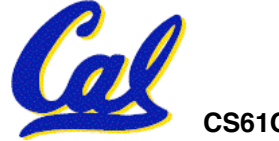

•**Since shifting may be faster than multiplication, a good compiler usually notices when C code multiplies by a power of 2 and compiles it to a shift instruction:**

**a \*= 8; (in C)**

**would compile to:**

- **sll \$s0,\$s0,3 (in MIPS)**
- **Likewise, shift right to divide by powers of 2**
	- •**remember to use sra**

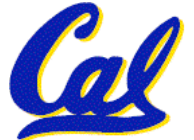

#### **Peer Instruction**

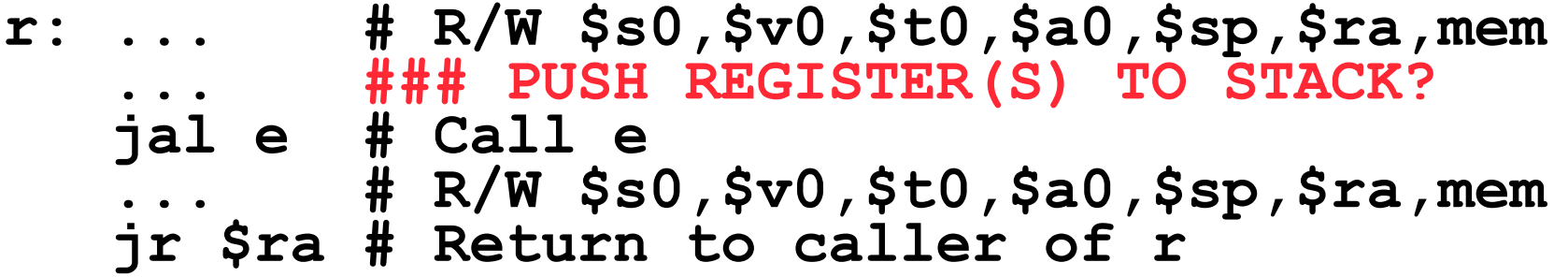

**e: ... # R/W \$s0,\$v0,\$t0,\$a0,\$sp,\$ra,mem jr \$ra # Return to r**

**What does r have to push on the stack before "jal e"?**

**1: 1 of (\$s0,\$sp,\$v0,\$t0,\$a0,\$ra) 2: 2 of (\$s0,\$sp,\$v0,\$t0,\$a0,\$ra) 3: 3 of (\$s0,\$sp,\$v0,\$t0,\$a0,\$ra) 4: 4 of (\$s0,\$sp,\$v0,\$t0,\$a0,\$ra) 5: 5 of (\$s0,\$sp,\$v0,\$t0,\$a0,\$ra) 6: 6 of (\$s0,\$sp,\$v0,\$t0,\$a0,\$ra) 7: 0 of (\$s0,\$sp,\$v0,\$t0,\$a0,\$ra)**

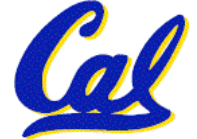

#### **Peer Instruction Answer**

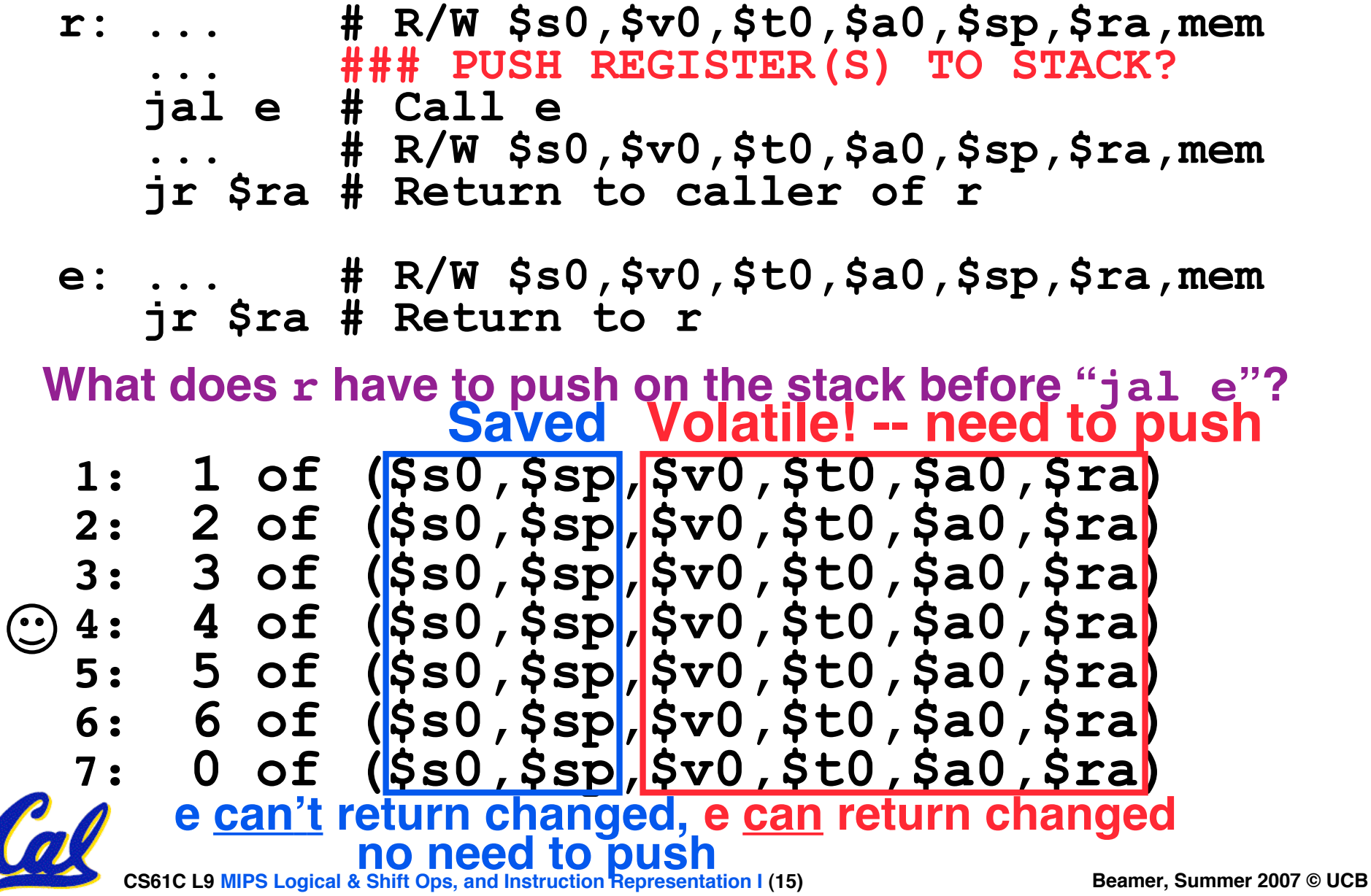

## **Administrivia**

- •**Go to your assigned lab**
	- **Lab 101 is too crowded**
- **Assignments**
	- **Proj1 due 7/12 @ 11:59pm**
	- **HW4 due 7/15 @ 11:59pm**
- **Anything else?**

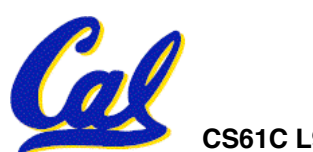

**Overview – Instruction Representation**

- **Big idea: stored program**
	- **consequences of stored program**
- •**Instructions as numbers**
- •**Instruction encoding**
- **MIPS instruction format for Add instructions**
- **MIPS instruction format for Immediate, Data transfer instructions**

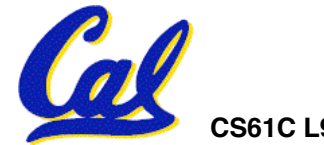

## **61C Levels of Representation (abstractions)**

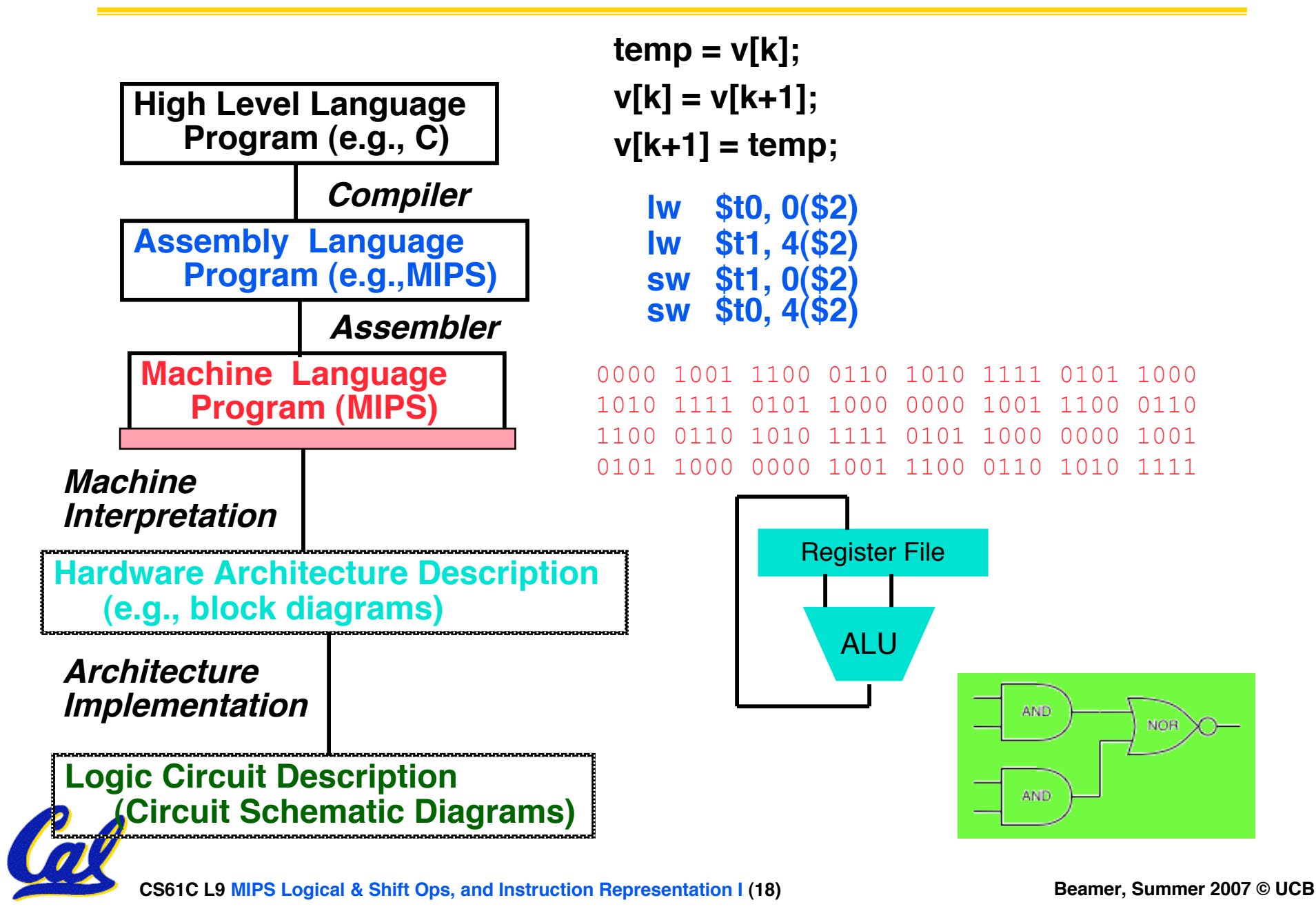

**Big Idea: Stored-Program Concept**

- **Computers built on 2 key principles:**
	- **1) Instructions are represented as numbers.**
	- **2) Therefore, entire programs can be stored in memory to be read or written just like numbers (data).**
- •**Simplifies SW/HW of computer systems:**
	- •**Memory technology for data also used for programs**

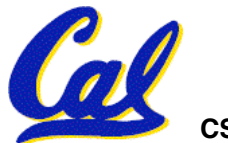

#### **Consequence #1: Everything Addressed**

- •**Since all instructions and data are stored in memory as numbers, everything has a memory address: instructions, data words**
	- **both branches and jumps use these**
- **C pointers are just memory addresses: they can point to anything in memory**
	- **Unconstrained use of addresses can lead to nasty bugs; up to you in C; limits in Java**
- •**One register keeps address of instruction being executed: "Program Counter" (PC)**
	- **Basically a pointer to memory: Intel calls it Instruction Address Pointer, a better name**

**CS61C L9 MIPS Logical & Shift Ops, and Instruction Representation I (20) Beamer, Summer 2007 © UCB**

## **Consequence #2: Binary Compatibility**

- •**Programs are distributed in binary form**
	- **Programs bound to specific instruction set**
	- **Different version for Macintoshes and PCs**
- **New machines want to run old programs ("binaries") as well as programs compiled to new instructions**
- **Leads to instruction set evolving over time**
- •**Selection of Intel 8086 in 1981 for 1st IBM PC is major reason latest PCs still use 80x86 instruction set (Pentium 4); could still run program from 1981 PC today**

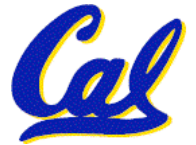

**Instructions as Numbers (1/2)**

- **Currently all data we work with is in words (32-bit blocks):**
	- **Each register is a word.**
	- •**lw and sw both access memory one word at a time.**
- •**So how do we represent instructions?**
	- **Remember: Computer only understands 1s and 0s, so "add \$t0,\$0,\$0" is meaningless.**
	- **MIPS wants simplicity: since data is in words, make instructions be words too**

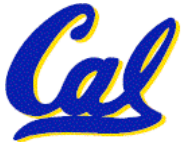

**Instructions as Numbers (2/2)**

- •**One word is 32 bits, so divide instruction word into "fields" .**
- •**Each field tells computer something about instruction.**
- •**We could define different fields for each instruction, but MIPS is based on simplicity, so define 3 basic types of instruction formats:**
	- **R-format**
	- **I-format**
	- **J-format**

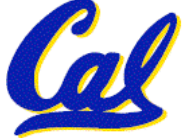

**Instruction Formats**

- •**I-format: used for instructions with immediates, lw and sw (since the offset counts as an immediate), and the branches (beq and bne),**
	- **(but not the shift instructions; later)**
- **J-format: used for j and jal**
- **R-format: used for all other instructions**
- •**It will soon become clear why the instructions have been partitioned in this way.**

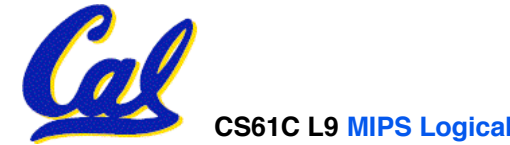

## **R-Format Instructions (1/5)**

• **Define "fields" of the following number of bits each: 6 + 5 + 5 + 5 + 5 + 6 = 32**

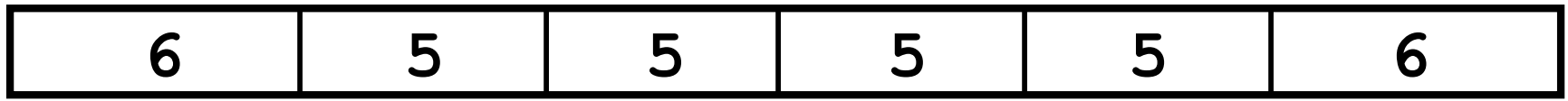

• **For simplicity, each field has a name:**

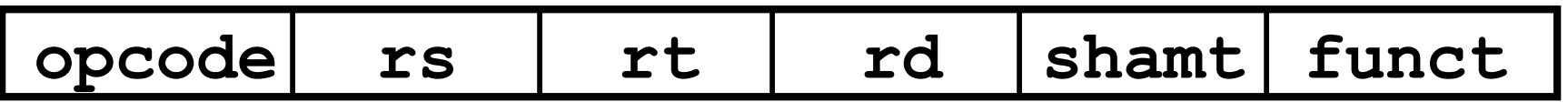

- •**Important: On these slides and in book, each field is viewed as <sup>a</sup> 5- or 6- bit unsigned integer, not as part of <sup>a</sup> 32-bit integer.**
	- **Consequence: 5-bit fields can represent any number 0-31, while 6-bit fields can represent any number 0-63.**

**CS61C L9 MIPS Logical & Shift Ops, and Instruction Representation I (25) Beamer, Summer 2007 © UCB**

**R-Format Instructions (2/5)**

- •**What do these field integer values tell us?**
	- •**opcode: partially specifies what instruction it is**
		- **Note: This number is equal to 0 for all R-Format instructions.**
	- •**funct: combined with opcode, this number exactly specifies the instruction**
	- **Question: Why aren't opcode and funct a single 12-bit field?**
		- **Answer: We'll answer this later.**

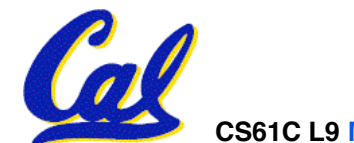

## **R-Format Instructions (3/5)**

#### • **More fields:**

- •**rs (Source Register): generally used to specify register containing first operand**
- •**rt (Target Register): generally used to specify register containing second operand (note that name is misleading)**
- •**rd (Destination Register): generally used to specify register which will receive result of computation**

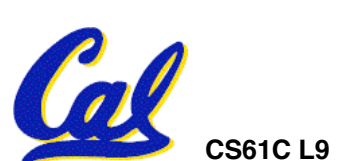

## **R-Format Instructions (4/5)**

#### • **Notes about register fields:**

- **Each register field is exactly 5 bits, which means that it can specify any unsigned integer in the range 0-31. Each of these fields specifies one of the 32 registers by number.**
- **The word "generally" was used because there are exceptions that we'll see later. E.g.,**
	- **mult and div have nothing important in the rd field since the dest registers are hi and lo**
	- **mfhi and mflo have nothing important in the rs and rt fields since the source is determined by the instruction (p. 264 P&H)**

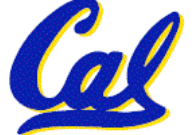

## • **Final field:**

- •**shamt: This field contains the amount a shift instruction will shift by. Shifting a 32-bit word by more than 31 is useless, so this field is only 5 bits (so it can represent the numbers 0-31).**
- **This field is set to 0 in all but the shift instructions.**
- **For a detailed description of field usage for each instruction, see green insert in COD 3/e**
	- **(You can bring with you to all exams)**

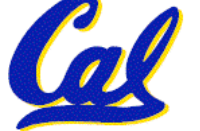

**R-Format Example (1/2)**

#### • **MIPS Instruction:**

**add \$8,\$9,\$10**

**opcode = 0 (look up in table in book) funct = 32 (look up in table in book) rd = 8 (destination) rs = 9 (first operand) rt = 10 (second operand) shamt = 0 (not a shift)**

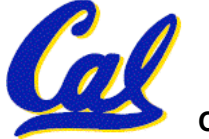

**R-Format Example (2/2)**

#### • **MIPS Instruction:**

**add \$8,\$9,\$10**

**Decimal number per field representation:**

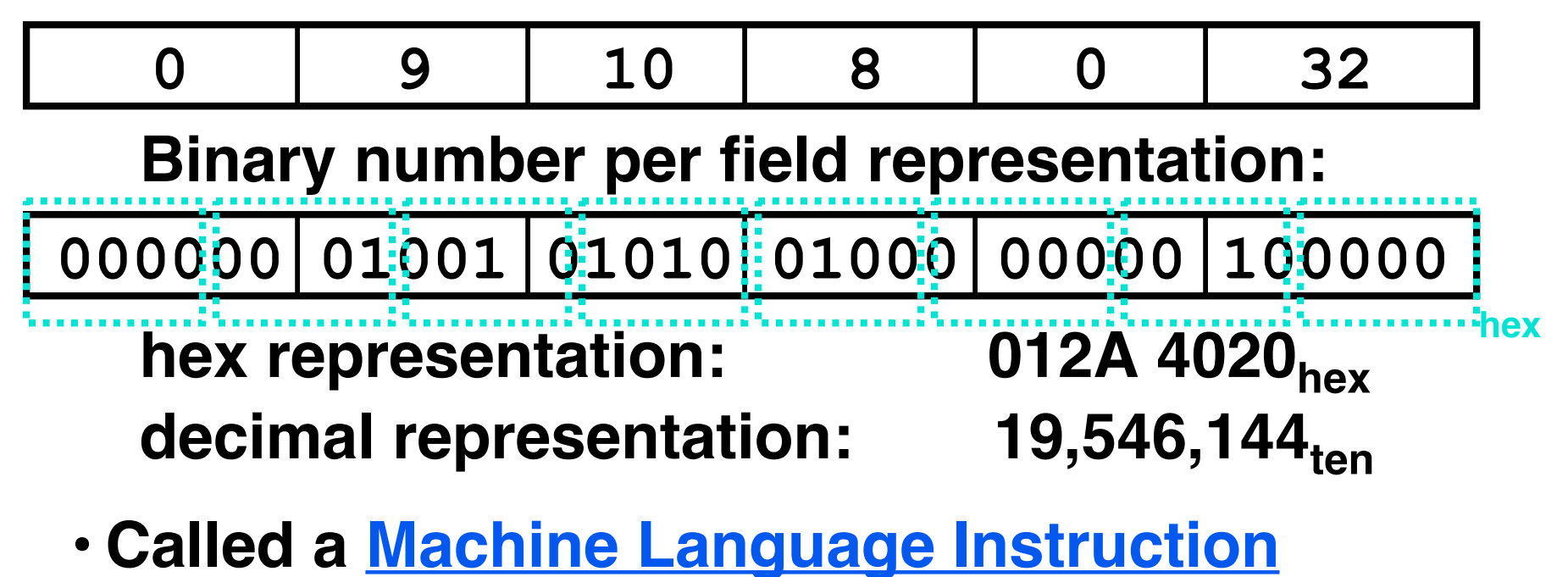

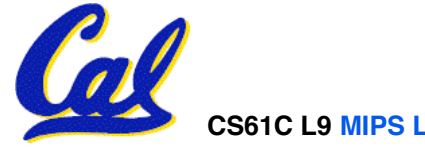

# **I-Format Instructions (1/4)**

- •**What about instructions with immediates?**
	- **5-bit field only represents numbers up to the value 31: immediates may be much larger than this**
	- **Ideally, MIPS would have only one instruction format (for simplicity): unfortunately, we need to compromise**
- **Define new instruction format that is partially consistent with R-format:**
	- **First notice that, if instruction has immediate, then it uses at most 2 registers.**

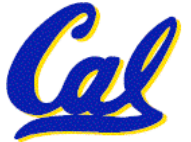

**I-Format Instructions (2/4)**

• **Define "fields" of the following number of bits each: 6 + 5 + 5 + 16 = 32 bits**

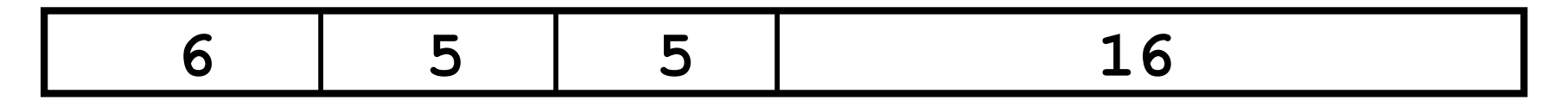

• **Again, each field has a name:**

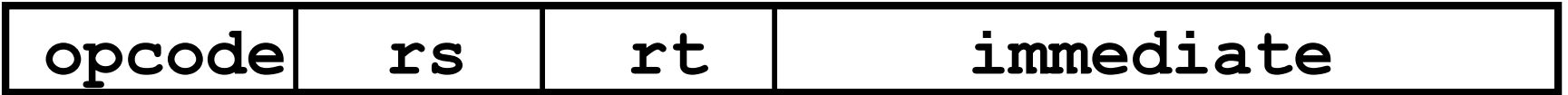

• **Key Concept: Only one field is inconsistent with R-format. Most importantly, opcode is still in same location.**

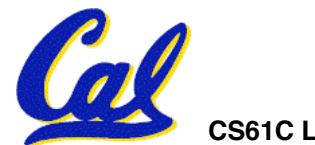

## **I-Format Instructions (3/4)**

- **What do these fields mean?**
	- •**opcode: same as before except that, since there's no funct field, opcode uniquely specifies an instruction in I-format**
	- **This also answers question of why R-format has two 6-bit fields to identify instruction instead of a single 12-bit field: in order to be consistent with other formats.**
	- •**rs: specifies the only register operand (if there is one)**
	- **<u>rt</u>: specifies register which will receive result of computation (this is why it's called the target register "rt")**

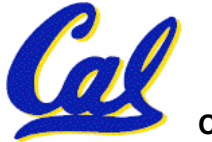

**I-Format Instructions (4/4)**

#### • **The Immediate Field:**

- •**addi, slti, sltiu, the immediate is sign-extended to 32 bits. Thus, it's treated as a signed integer.**
- **16 bits can be used to represent immediate up to 216 different values**
- **This is large enough to handle the offset in a typical lw or sw, plus a vast majority of values that will be used in the slti instruction.**
- **We'll see what to do when the number is too big in our next lecture…**

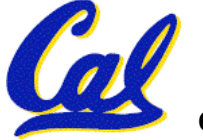

**I-Format Example (1/2)**

• **MIPS Instruction:**

**addi \$21,\$22,-50**

**opcode = 8 (look up in table in book) rs = 22 (register containing operand) rt = 21 (target register) immediate = -50 (by default, this is decimal)**

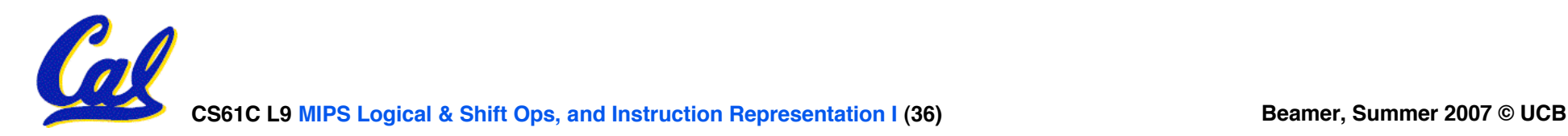

**I-Format Example (2/2)**

#### • **MIPS Instruction:**

**addi \$21,\$22,-50**

**Decimal/field representation:**

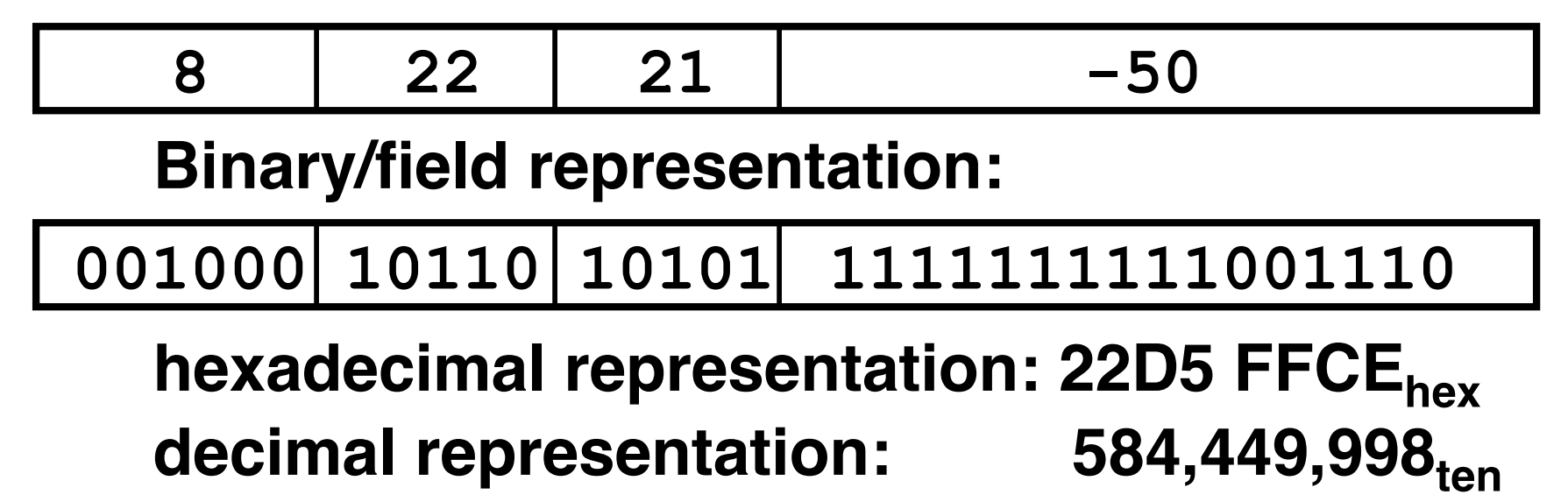

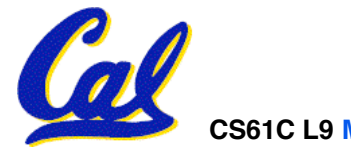

# **Peer Instruction**

**Which instruction has same representation as 35<sub>ten</sub>?** 

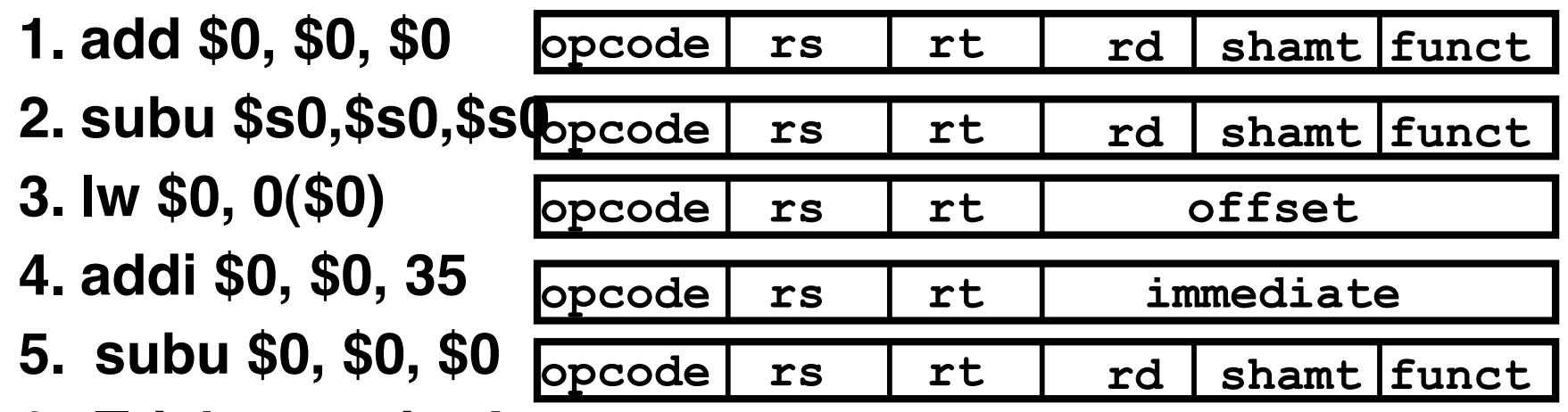

**6. Trick question! Instructions are not numbers**

```
Registers numbers and names:
0: $0, .. 8: $t0, 9:$t1, ..15: $t7, 16: $s0, 17: $s1, .. 23: $s7
```
**Opcodes and function fields (if necessary)**

```
add: opcode = 0, funct = 32
```

```
subu: opcode = 0, funct = 35
```

```
addi: opcode = 8
```
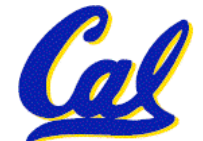

**lw: opcode = 35**

# **Peer Instruction Answer**

#### **Which instruction bit pattern = number 35?**

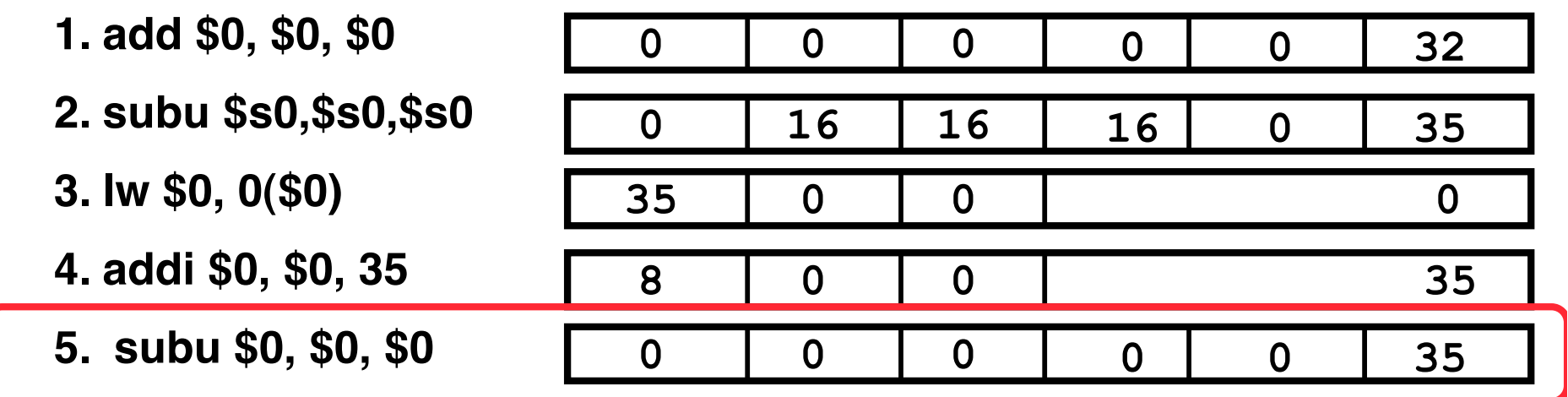

**6. Trick question! Instructions != numbers**

```
Registers numbers and names:
```

```
0: $0, …, 8: $t0, 9:$t1, …,16: $s0, 17: $s1, …,
```
**Opcodes and function fields**

**add: opcode = 0, function field = 32 subu: opcode = 0, function field = 35 addi: opcode = 8 lw: opcode = 35**

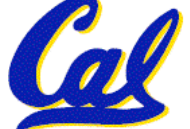

## **In conclusion…**

#### • **Logical and Shift Instructions**

- **Operate on individual bits (arithmetic operate on entire word)**
- **Use to isolate fields, either by masking or by shifting back & forth**
- **Use shift left logical, sll,for multiplication by powers of 2**
- **Use shift right arithmetic, sra,for division by powers of 2**
- **Simplifying MIPS: Define instructions to be same size as data word (one word) so that they can use the same memory (compiler can use lw and sw).**
- **Computer actually stores programs as a series of these 32-bit numbers.**
- **MIPS Machine Language Instruction: 32 bits representing a single instruction**

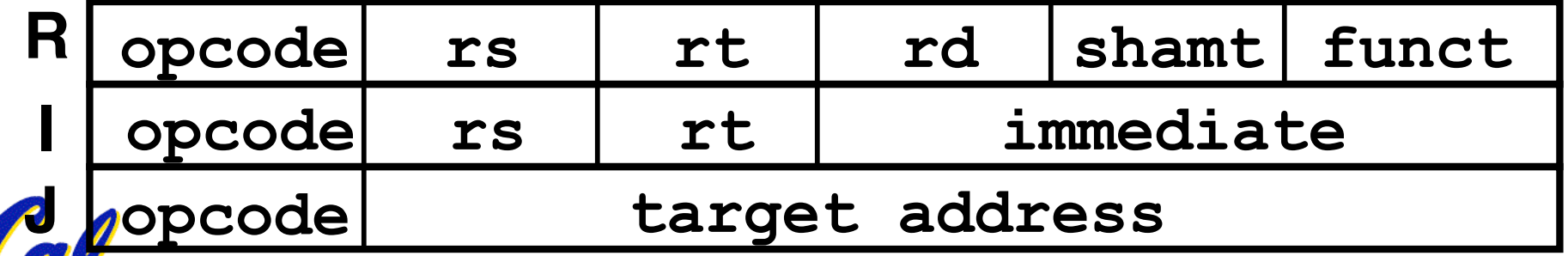